# **CS370 Operating Systems**

### **Colorado State University Yashwant K Malaiya Fall 22 L18**

#### **Main Memory**

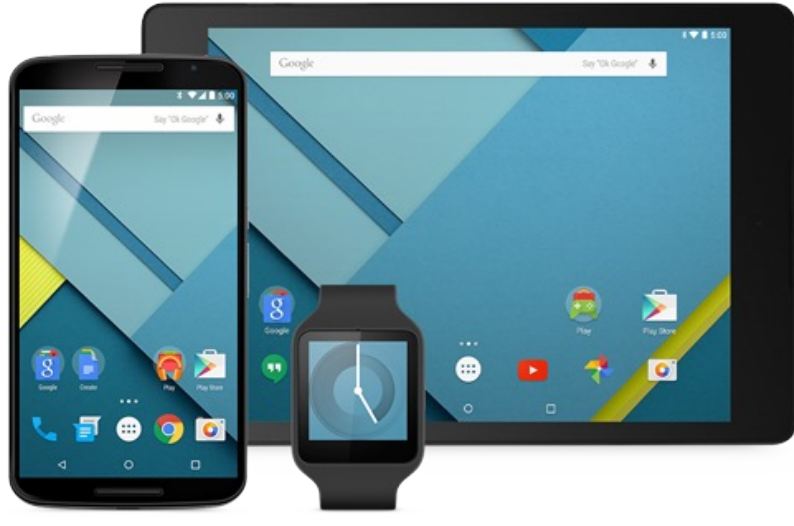

#### **Slides based on**

- **Text by Silberschatz, Galvin, Gagne**
- **Various sources**

### FAQ

- Is there is specific formula for calculating the physical address from the logical address? Page number to frame number lookup
- Each process has its own page table? Can there be a conflict in sharing physical memory? No, unless..
- Can the page table dynamically change?
- Where is the page table? Memory, with a part cached in TLB
- How to find the page table in memory? Page table base register
- Where is the TLB ? On the same chip as CPU.
- Why use associative memory for TLBs? To see if the mapping for a specific page is there.

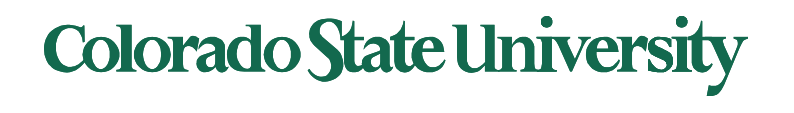

# Paging Hardware With TLB

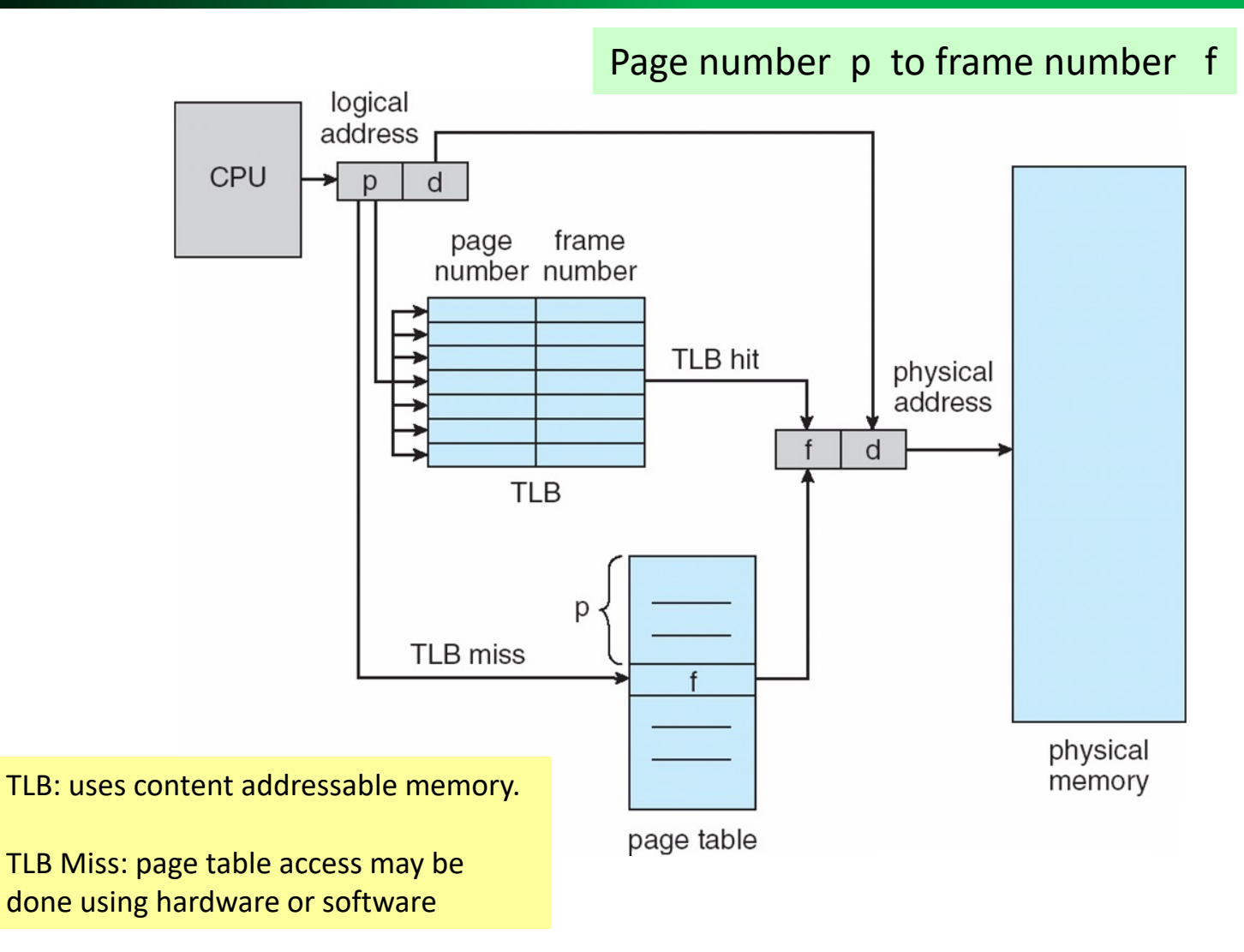

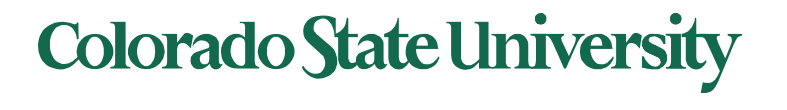

### Effective Access Time

**General approach:** expected access time Effective access time

 $=$  Pr{access type A}. Access-time<sub>A</sub> +  $Pr{access type B}$ . Access-time<sub>B</sub>

#### **Ex: effective access time with TLB/page table:**

- Associative Lookup  $= \varepsilon$  time units
- Hit ratio =  $\alpha$
- **Effective Access Time** (**EAT**): probability weighted EAT =  $(100 + \varepsilon) \alpha + (200 + \varepsilon)(1 - \alpha)$
- Ex:

Consider  $\alpha = 80\%$ ,  $\varepsilon =$  negligible for TLB search, 100ns for memory access

 $-$  EAT = 100x0.80 + 200x0.20 = 120ns

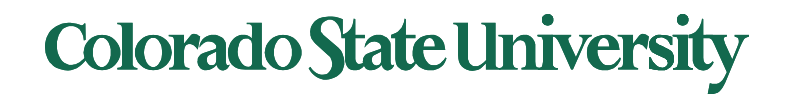

### **Shared Pages Example: 3 Processes**

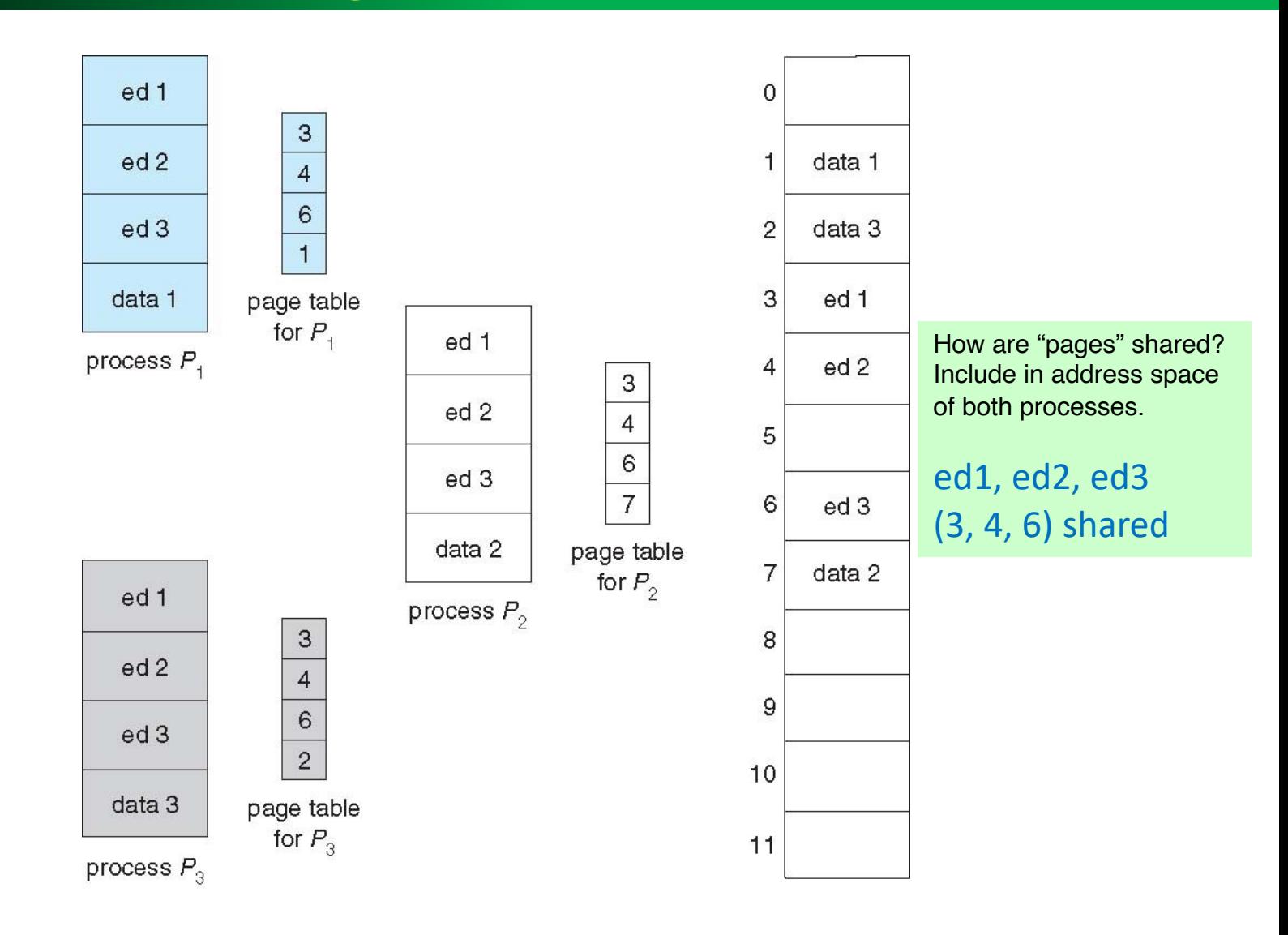

### **Colorado State University**

#### Optimal Page Size:

page table size vs internal fragmentation tradeoff

- Average process size = *s*
- Page size = *p*
- Size of each entry in page table = *e*
- Total Overhead = Page table overhead + Internal fragmentation loss
	- *= se/p* + *p/2*
- *Optimal page size p* = *(2se)0.5*

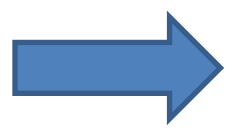

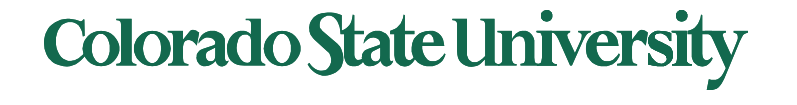

### Issues with large page tables

- Cannot allocate a large page table **contiguously** in memory
- Solution:
	- Divide the page table into smaller pieces
	- **Page the page-table** 
		- Hierarchical Paging

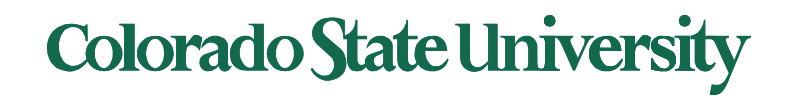

### Two-Level Page-Table Scheme

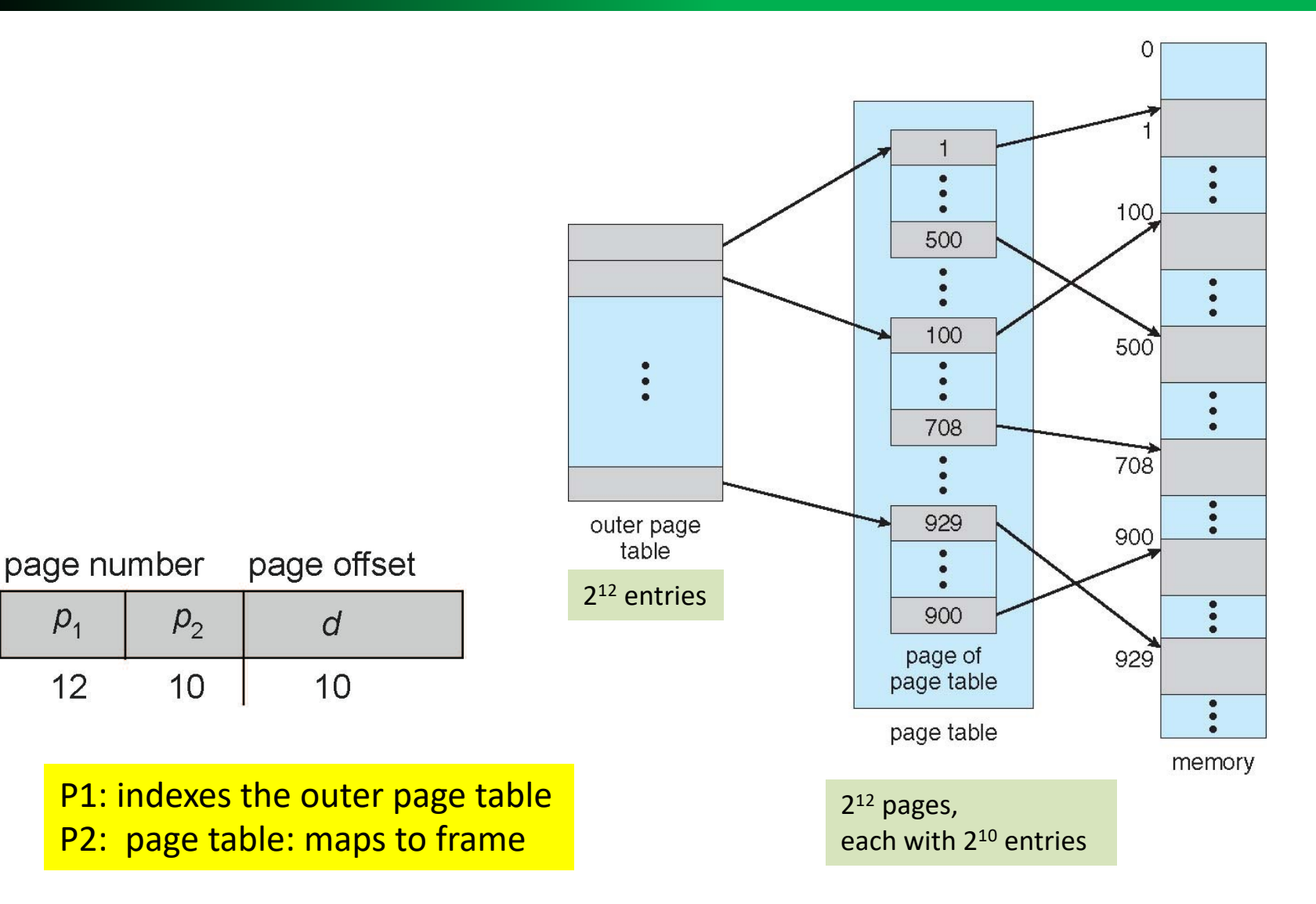

### **Colorado State University**

## Hierarchical Paging

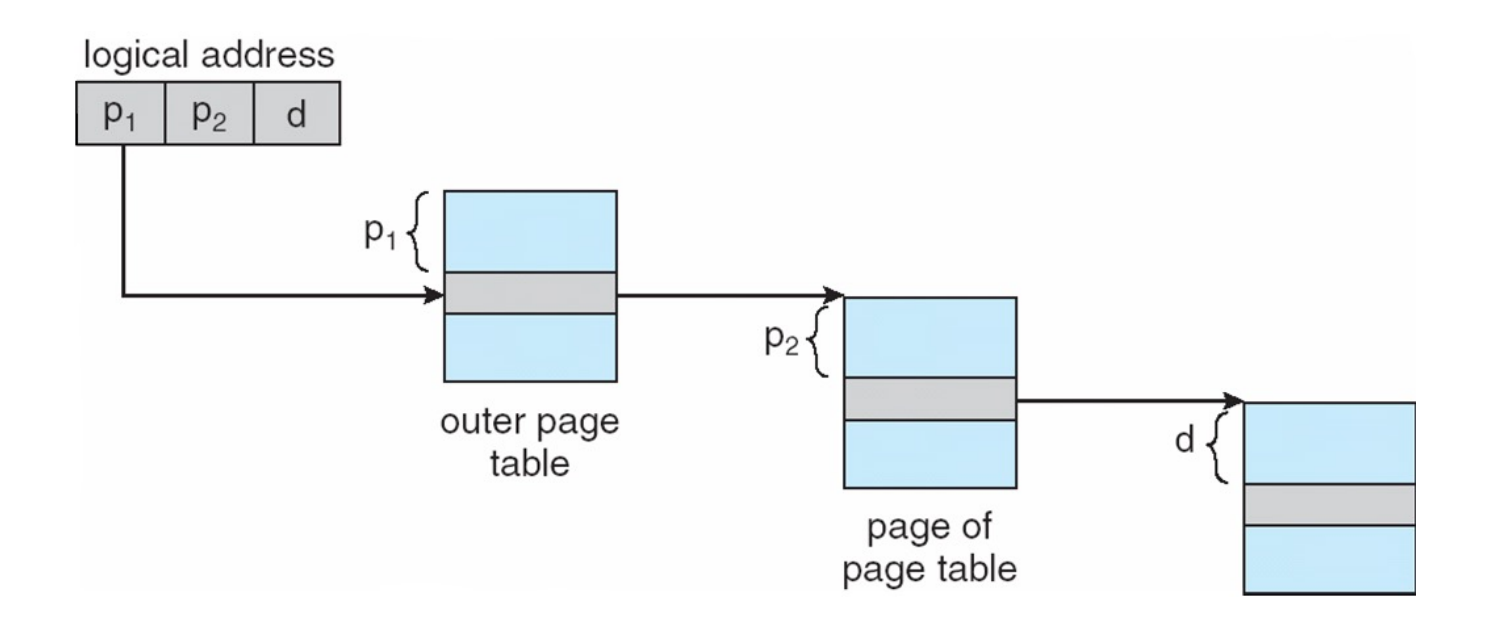

If there is a hit in the TLB (say 95% of the time), then average access time will be close to slightly more than one memory access time.

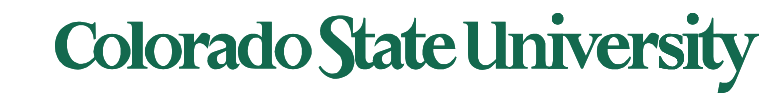

### 64-bit add. Space: Three-level Paging Scheme

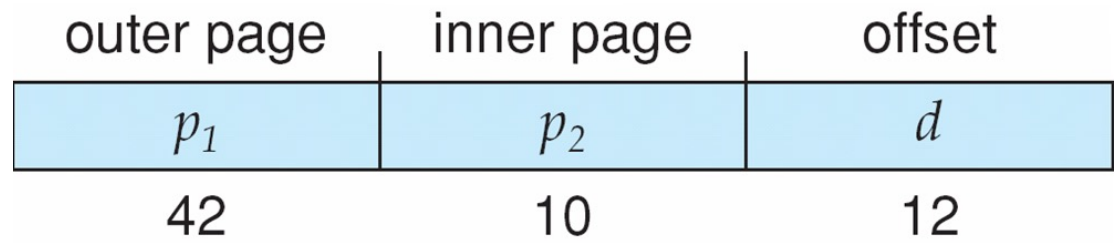

- Problem: Outer page table has 2<sup>42</sup> entries!
- Approach: Divide the outer page table into 2 levels
	- 4 memory accesses!

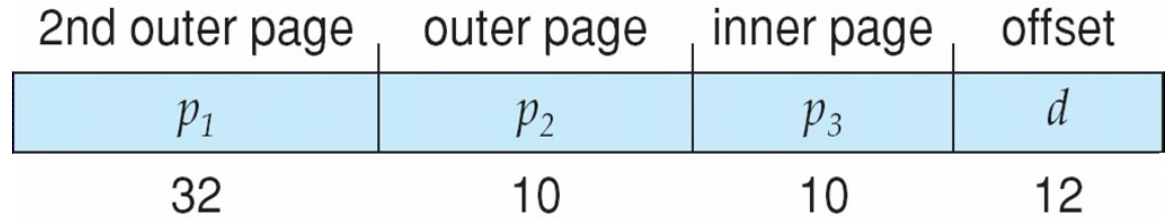

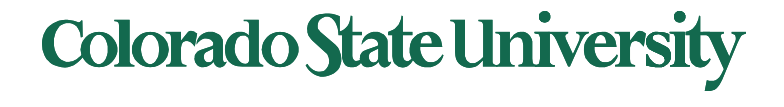

### Hashed Page Tables

- Common in address spaces > 32 bits
- The virtual page number is hashed into a page table
	- This page table contains a chain of elements hashing to the same location
- Each element contains (1) the virtual page number (2) the value of the mapped page frame  $(3)$  a pointer to the next element
- Virtual page numbers are compared in this chain searching for a match
	- If a match is found, the corresponding physical frame is extracted
- Variation for 64-bit addresses is **clustered page tables**
	- Similar to hashed but each entry refers to several pages (such as 16) rather than 1
	- Especially useful for **sparse** address spaces (where memory references are non-contiguous and scattered)

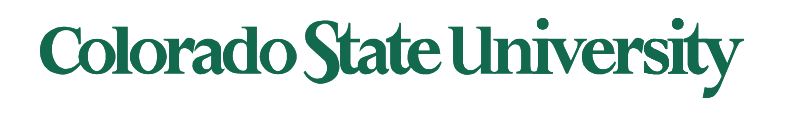

### Hashed Page Table

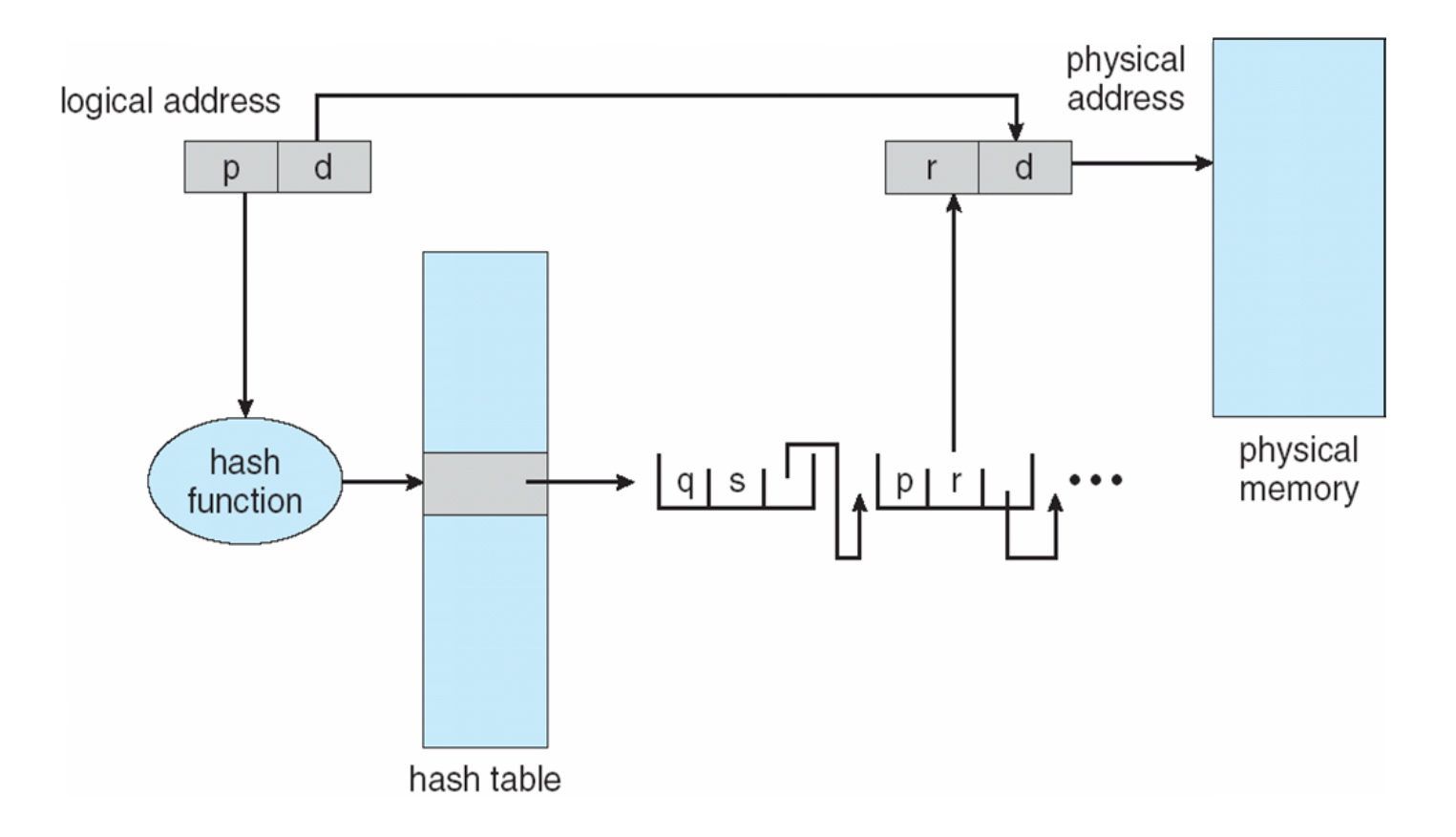

This page table contains a chain of elements hashing to the same location. Each element contains (1) the virtual page number (2) the value of the mapped page frame (3) a pointer to the next element

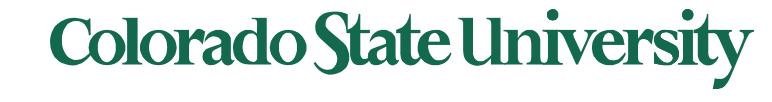

### Inverted Page Table

- Rather than each process having a page table and keeping track of all possible logical pages, track all physical pages
	- One entry for each real page of memory ("frame")
	- Entry consists of the virtual address of the page stored in that real memory location, with information about the process that owns that page

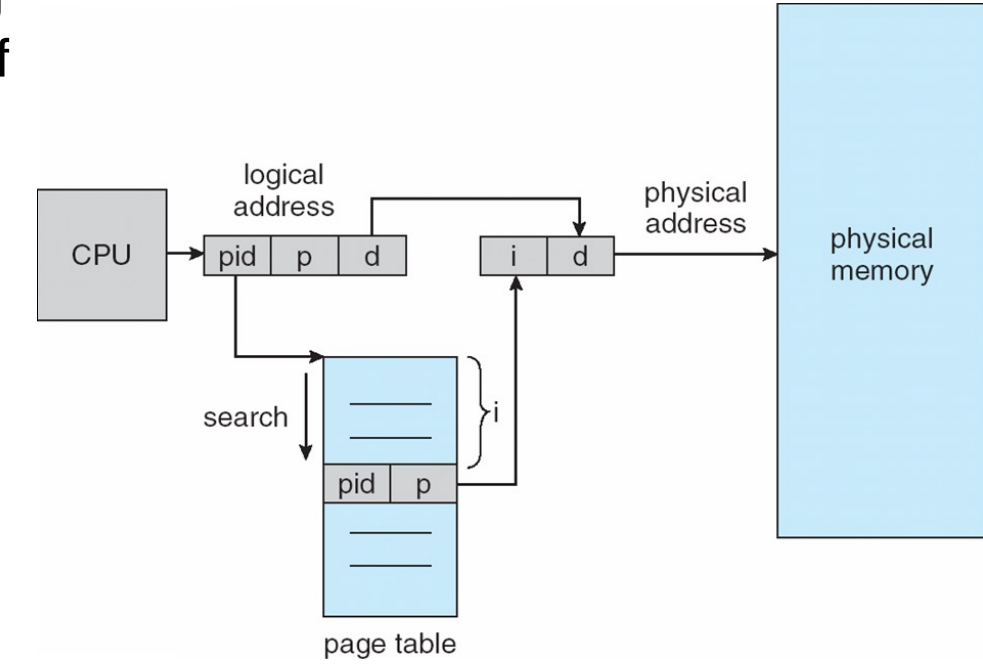

Search for pid, p, offset i is the physical frame address Note: multiple processes in memory

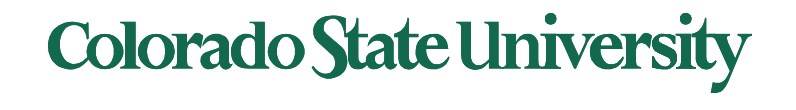

### Inverted Page Table

- Decreases memory needed to store each page table, but increases time needed to search the table when a page reference occurs
- But how to implement shared memory?
	- One mapping of a virtual address to the shared physical address. Not possible.

Used in IA-64 ..

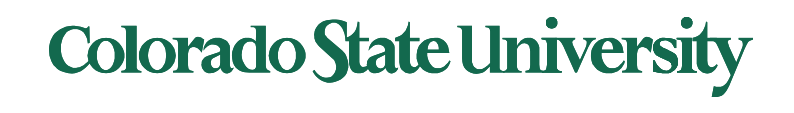

## Segmentation Approach

Memory-management scheme that supports user view of memory

- A program is a collection of segments
	- A segment is a logical unit such as:

main program

procedure, function, method

object

local variables, global variables

common block

stack, arrays, symbol table

- Segment table
	- Segment-table base register (STBR)
	- Segment-table length register (STLR)
- segments vary in length, can very dynamically
- Segments may be paged
- Used for x86-32 bit
- Origin of term "segmentation fault"

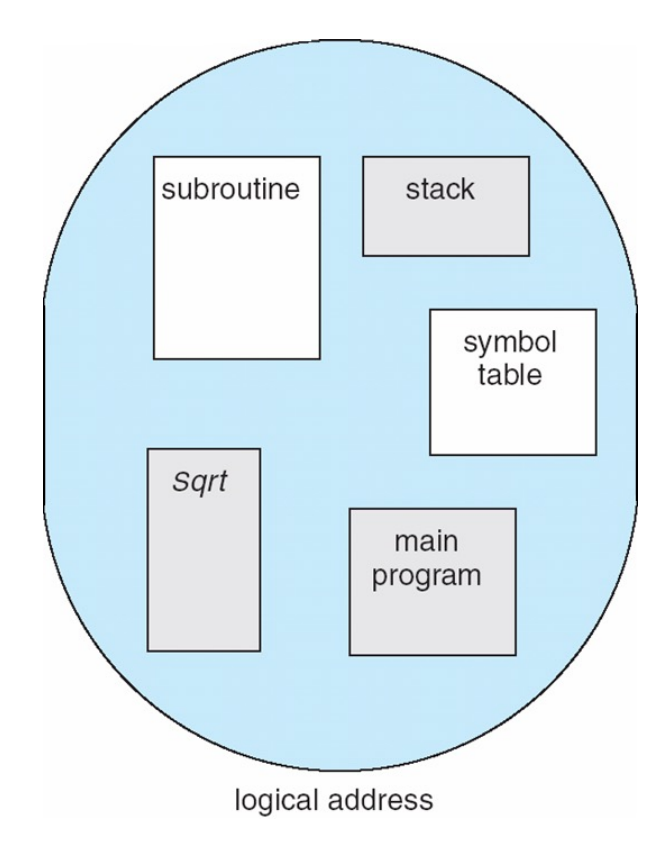

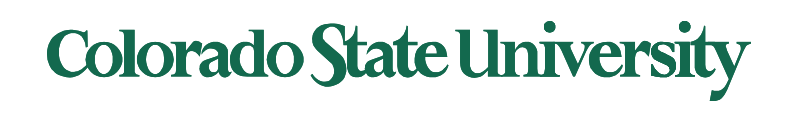

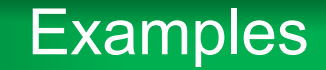

- Intel IA-32 (x386-Pentium)
- x86-64 (AMD, Intel)
- ARM (Acorn > ARM Ltd > Softbank > Nvidea)

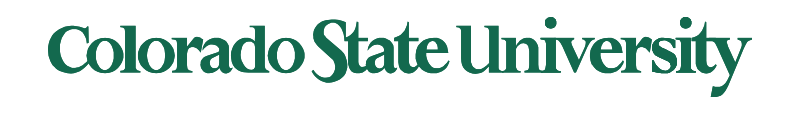

#### Logical to Physical Address Translation in IA-32

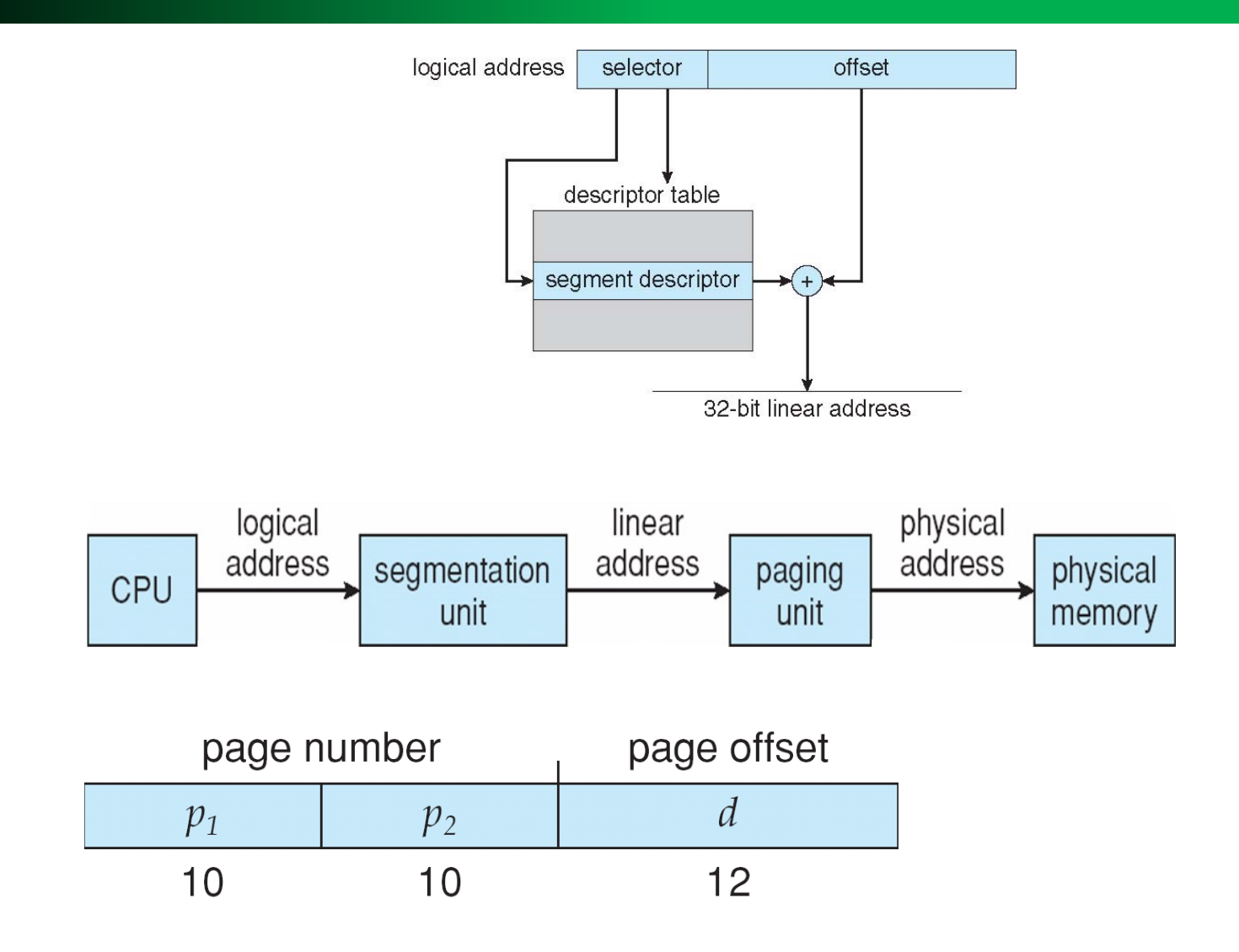

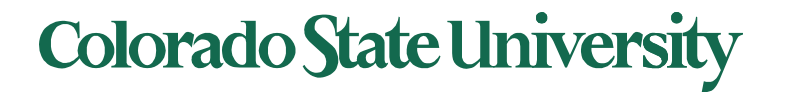

## Intel IA-32 Paging Architecture

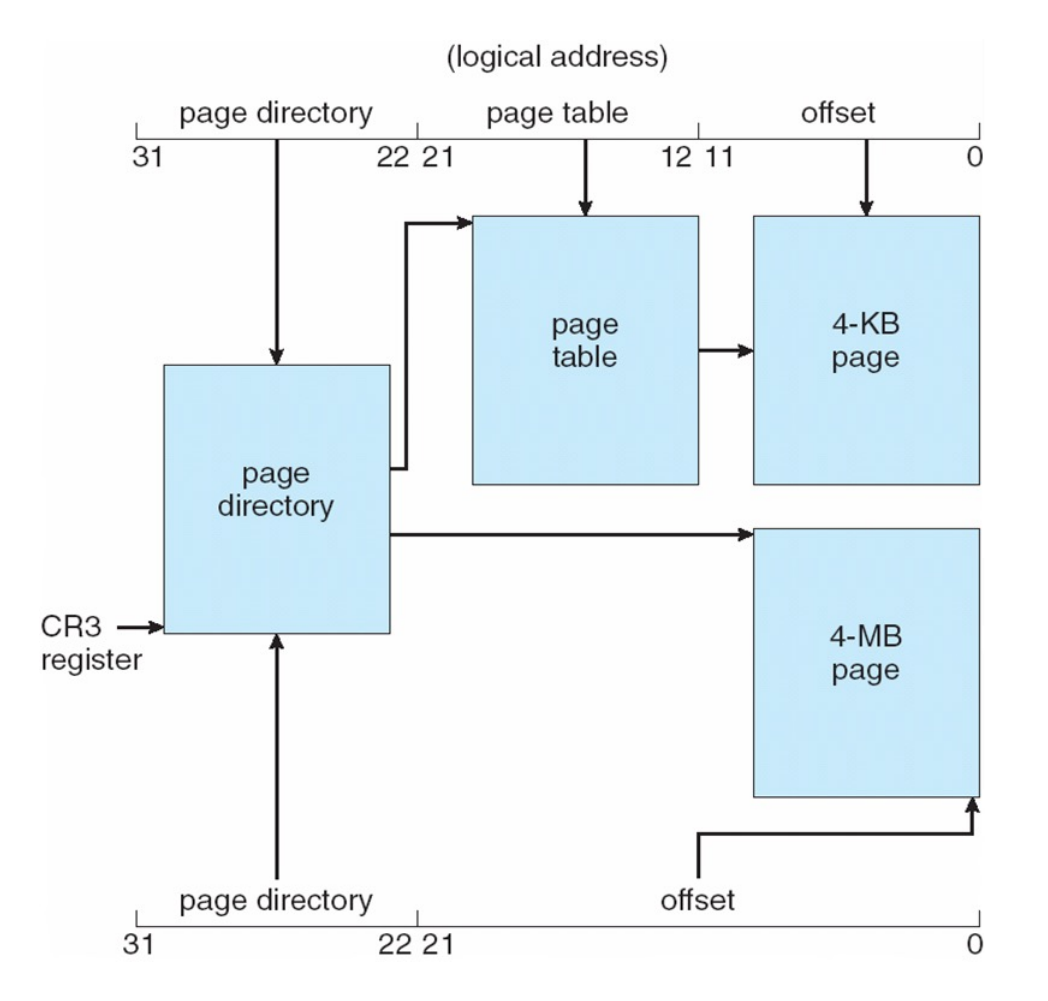

**Colorado State University** 

# Intel IA-32 Page Address Extensions

- ! 32-bit address limits led Intel to create **page address extension** (**PAE**), allowing 32-bit apps access to more than 4GB of memory space
	- ! Paging went to a 3-level scheme
	- ! Top two bits refer to a **page directory pointer table**
	- ! Page-directory and page-table entries moved to 64-bits in size
	- Net effect is increasing address space by increasing frame address bits.

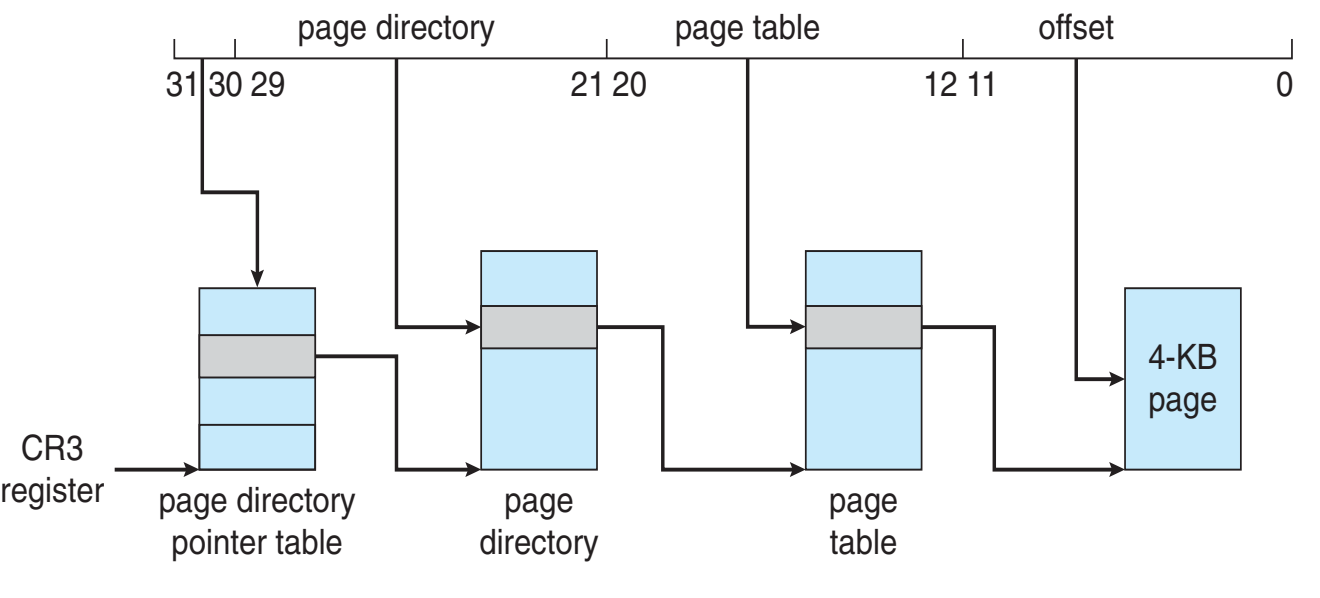

**Colorado State University** 

### Intel x86-64

- Intel x86 architecture based on AMD 64 bit architecture
- 64 bits is ginormous (> 16 exabytes)
- In practice only implement 48 bit addressing or perhaps 52
	- Page sizes of 4 KB, 2 MB, 1 GB
	- Four levels of paging hierarchy
- ! Can also use PageAddressExtensions so virtual addresses are 48 bits and physical addresses are 52 bits

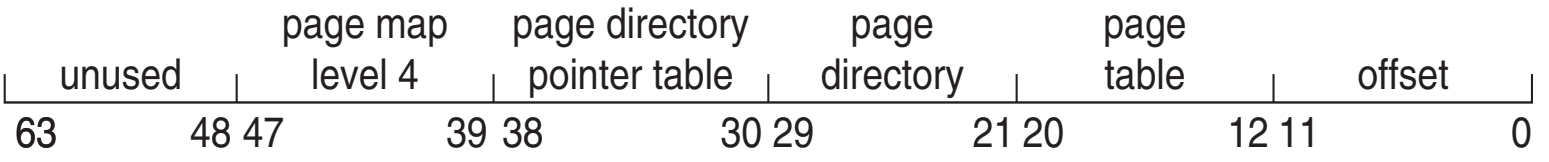

Exabyte: 1024<sup>6</sup> bytes

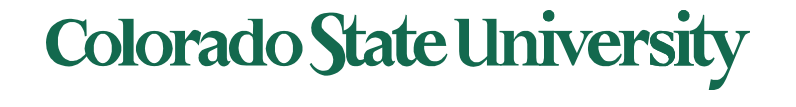

### Example: ARM Architecture

- Dominant mobile platform chip (Apple iOS and Google Android devices for example)
- Modern, energy efficient, 32-bit **CPU**
- 4 KB and 16 KB pages
- 1 MB and 16 MB pages (termed **sections**)
- One-level paging for sections, twolevel for smaller pages
- Two levels of TLBs
	- Outer level has two micro TLBs (one data, one instruction)
	- **•** Inner is single main TLB
	- **•** First inner is checked, on miss outers are checked, and on miss page table walk performed by CPU

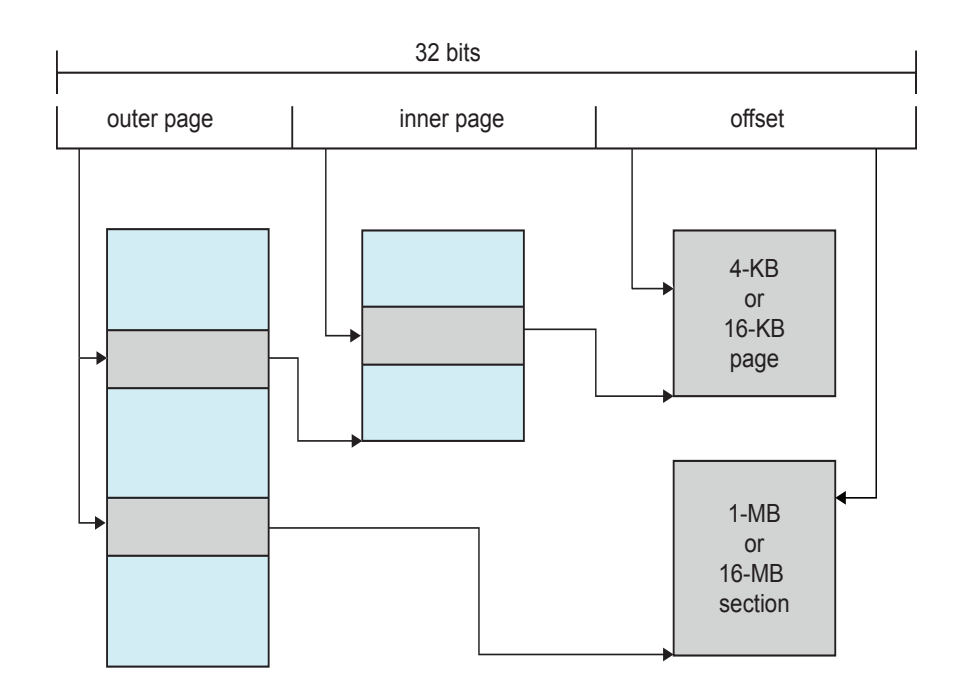

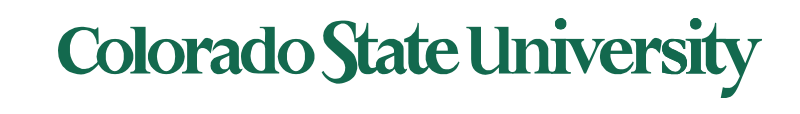

# **CS370 Operating Systems**

### **Colorado State University Yashwant K Malaiya Spring 2022**

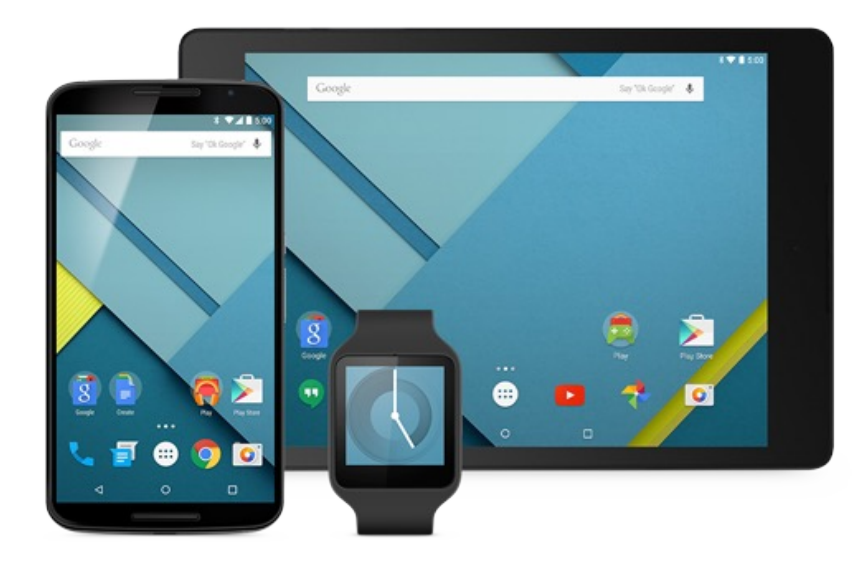

### **Virtual Memory**

#### **Slides based on**

- **Text by Silberschatz, Galvin, Gagne**
- **Various sources**

### What we expect in future

iClicker Exit Poll question

What major tech achievements are you guys looking forward to in the next decade?

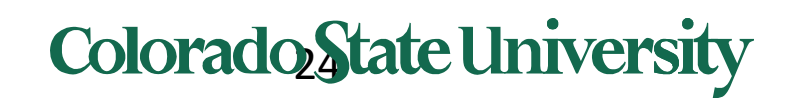

# Virtual Memory: Objectives

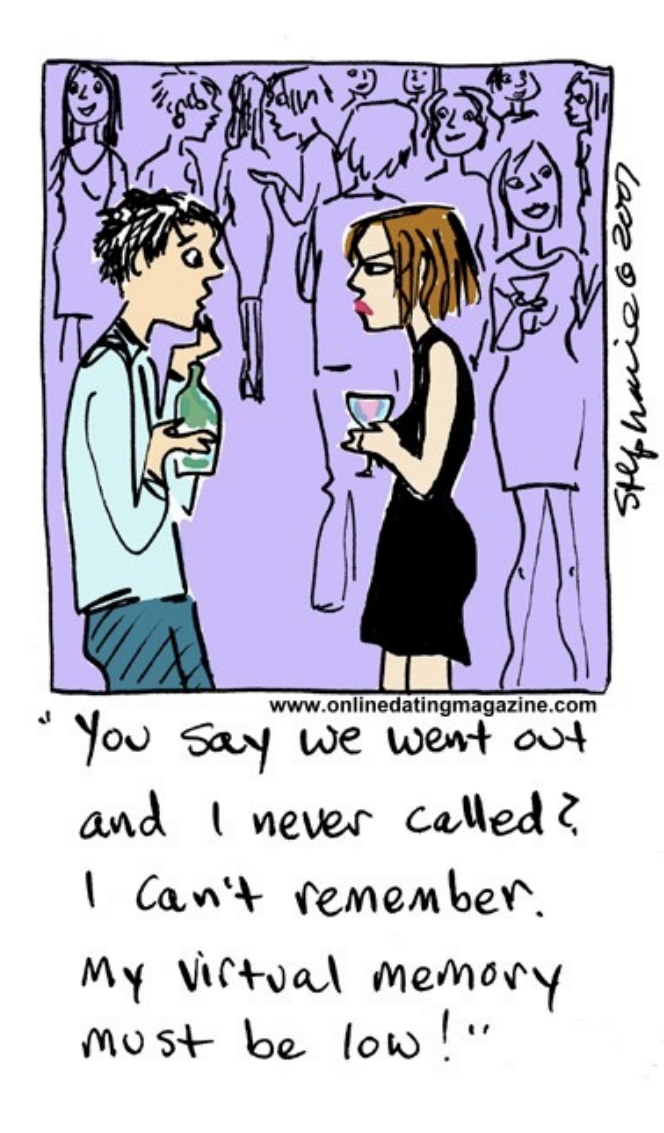

- A virtual memory system
- Demand paging, pagereplacement algorithms, allocation of page frames to processes
- ! Threshing, the working-set model
- Memory-mapped files and shared memory and
- Kernel memory allocation

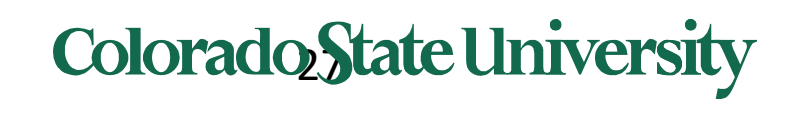

### Fritz-Rudolf Güntsch: Virtual Memory

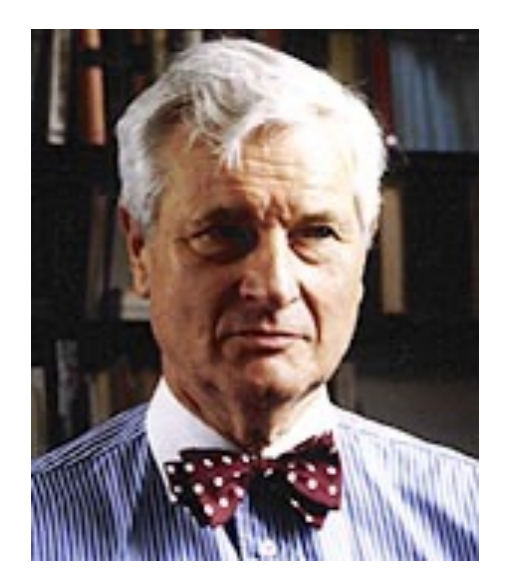

Fritz-Rudolf Güntsch (1925-2012) at the Technische Universität Berlin in 1956 in his doctoral thesis, *Logical Design of a Digital Computer with Multiple Asynchronous Rotating Drums and Automatic High Speed Memory Operation*.

First used in Atlas, Manchester, 1962

PCs: Windows 95

When was Win 95 introduced?

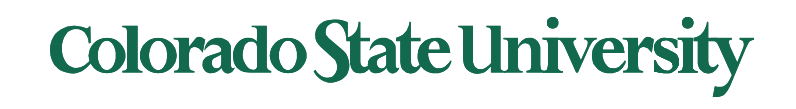

### Background

- Code needs to be in memory to execute, but entire program rarely used
	- Error code, unusual routines, large data structures
- Entire program code not needed at the same time
- Consider ability to execute partially-loaded program
	- Program no longer constrained by limits of physical memory
	- Each program uses less memory while running -> more programs run at the same time
		- Increased CPU utilization and throughput with no increase in response time or turnaround time
	- Less I/O needed to load or swap programs into memory -> each user program runs faster

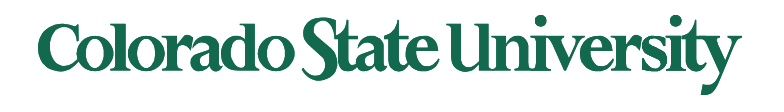

### Background (Cont.)

- **Virtual memory** separation of user logical memory from physical memory
- **Virtual address space** logical view of how process views memory
	- Usually start at address 0, contiguous addresses until end of space
	- Meanwhile, physical memory organized in page frames
	- MMU must map logical to physical
- Virtual memory can be implemented via:
	- Demand paging
	- **Demand segmentation** That is the

new idea

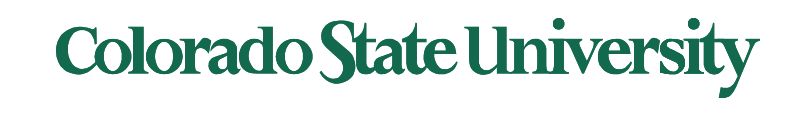

#### Virtual Memory That is Larger Than Physical Memory

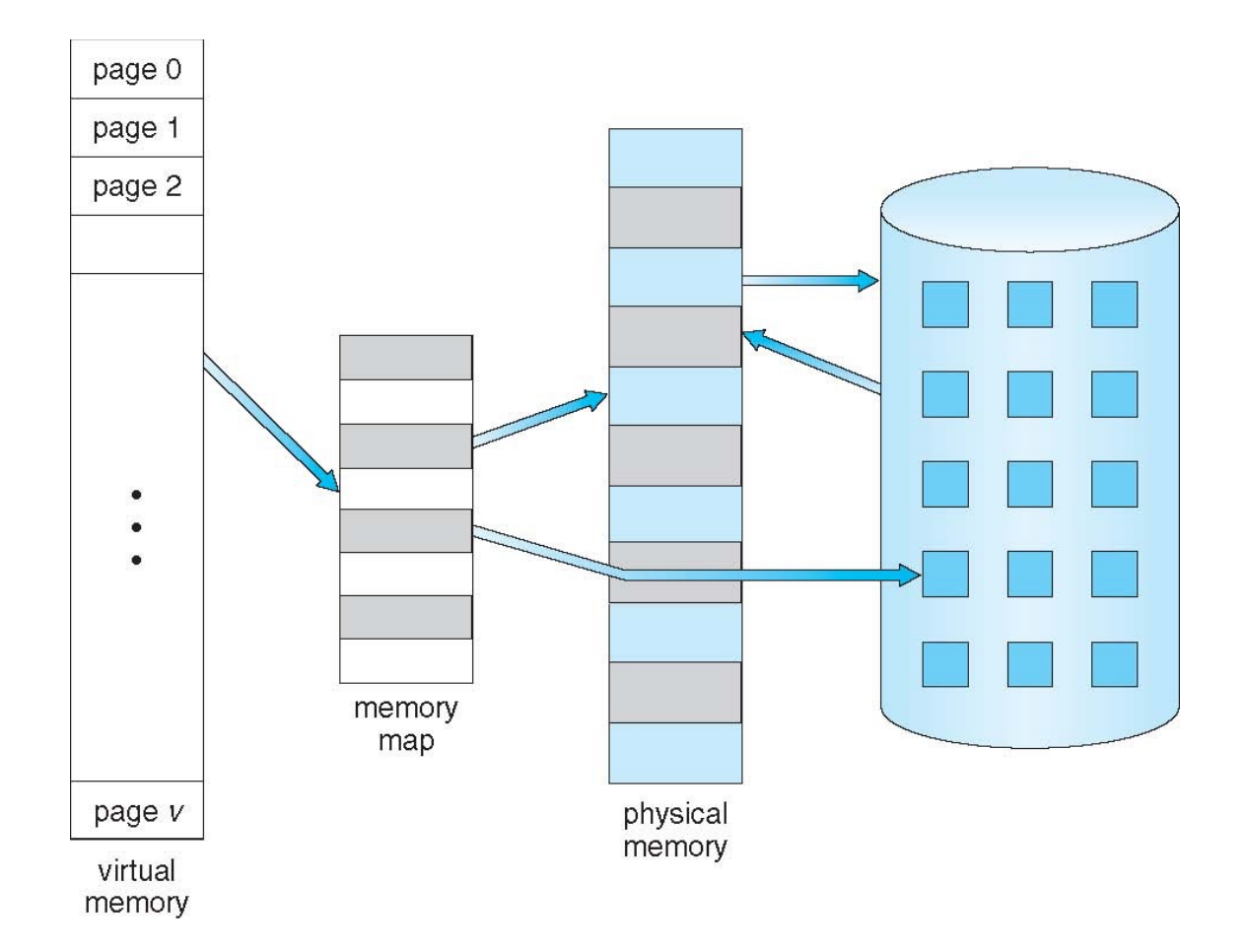

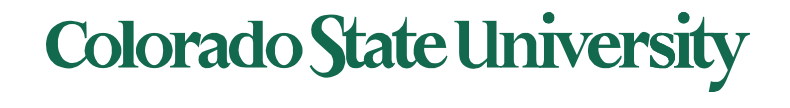

### Virtual-address Space: advantages

- Usually design logical address space for stack to start at Max logical address and grow "down" while heap grows "up"
	- Maximizes address space use
	- Unused address space between the two is hole
	- 4 No physical memory needed until heap or stack grows to a given new page
- ! Enables **sparse** address spaces with holes left for growth, dynamically linked libraries, etc.
- System libraries shared via mapping into virtual address space
- Shared memory by mapping pages readwrite into virtual address space
- Pages can be shared during  $fork()$ , speeding process creation

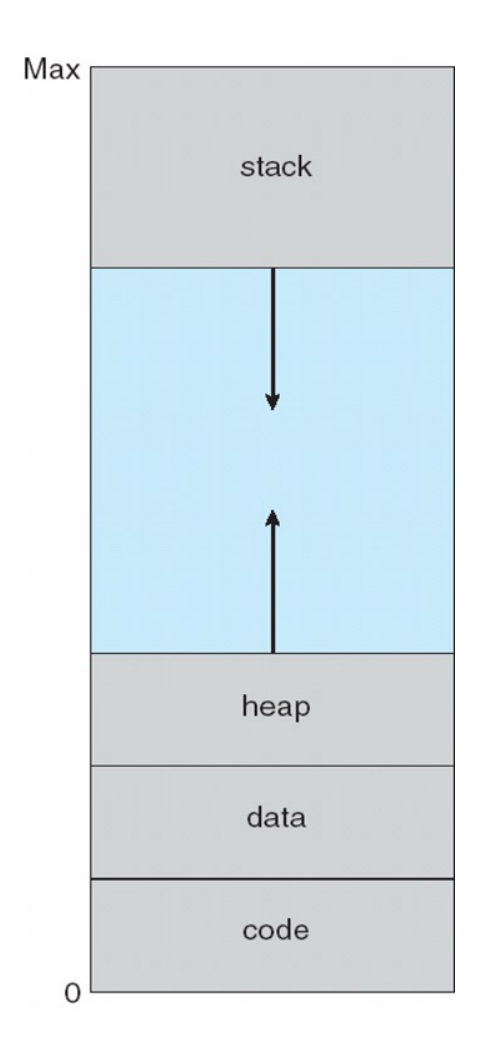

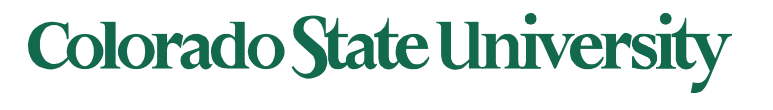

### Shared Library Using Virtual Memory

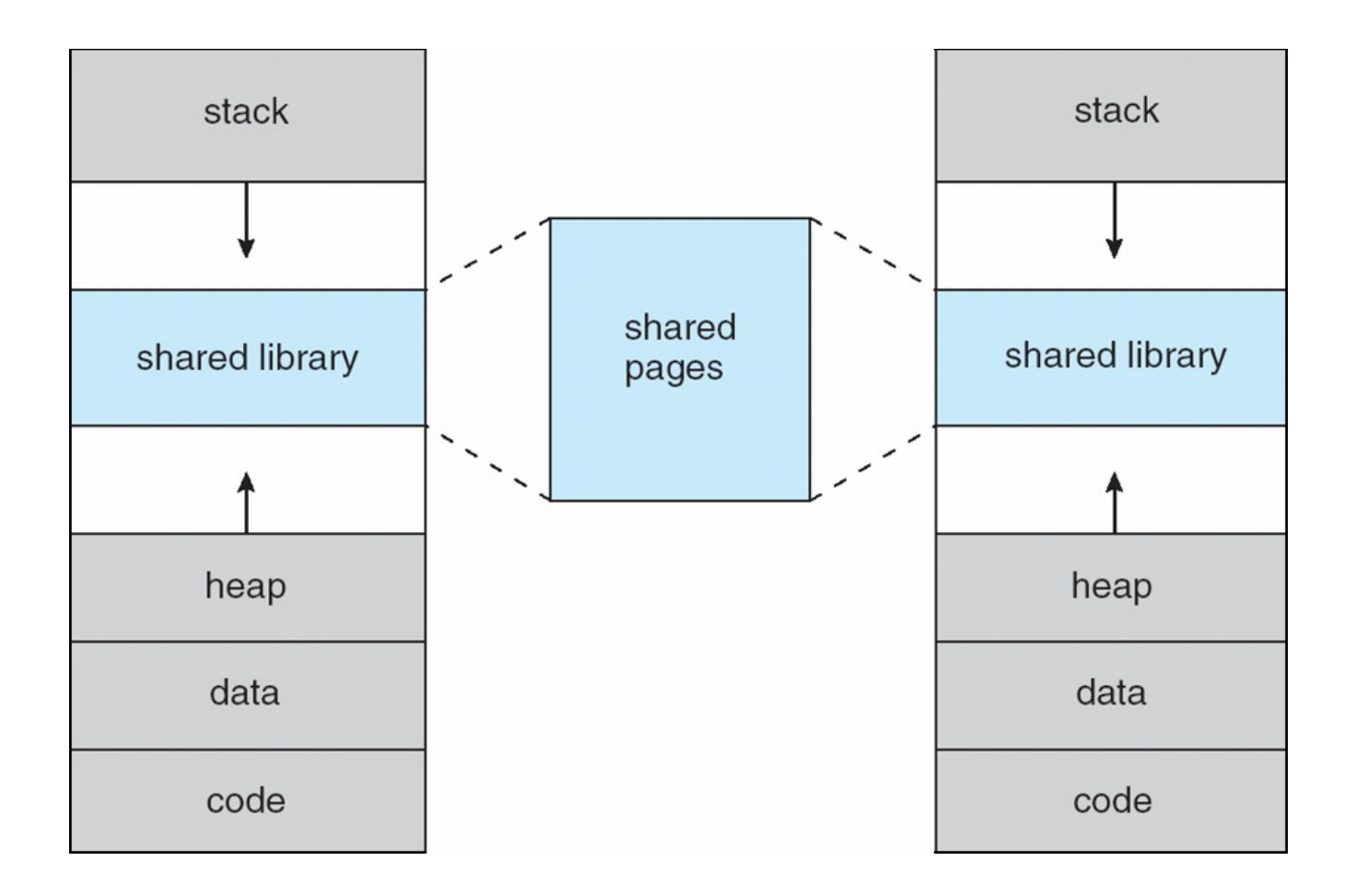

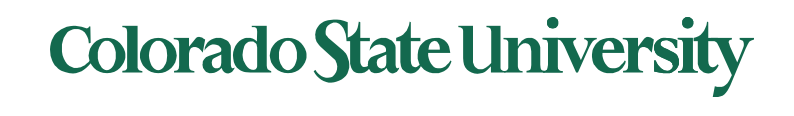

### Demand Paging

- Could bring entire process into memory at load time
- Or bring a page into memory only when it is needed: **Demand paging**
	- Less I/O needed, no unnecessary I/O
	- Less memory needed
	- Faster response
	- More users
- Similar to paging system with swapping
- Page is needed  $\Rightarrow$  reference to it
	- $-$  invalid reference  $\Rightarrow$  abort
	- $-$  not-in-memory  $\Rightarrow$  bring to memory
- **"Lazy swapper"** never swaps a page into memory unless page will be needed
	- Swapper that deals with pages is a **pager**

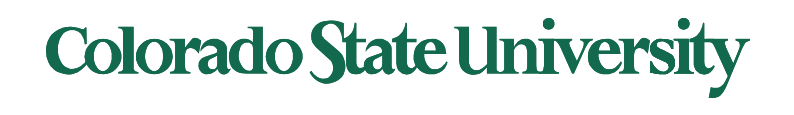

### Demand paging: Basic Concepts

- Demand paging: pager brings in only those pages into memory what are needed
- How to determine that set of pages?
	- Need new MMU functionality to implement demand paging
- If pages needed are already **memory resident**
	- No difference from non-demand-paging
- If page needed and not memory resident
	- Need to detect and load the page into memory from storage
		- Without changing program behavior
		- Without programmer needing to change code

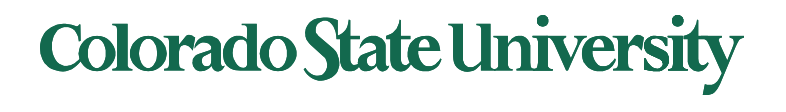

### Valid-Invalid Bit

- With each page table entry a valid–invalid bit is associated  $(v \Rightarrow$  in-memory – **memory resident**,  $i \Rightarrow$  not-in-memory)
- Initially valid–invalid bit is set to **i** on all entries
- Example of a page table snapshot:

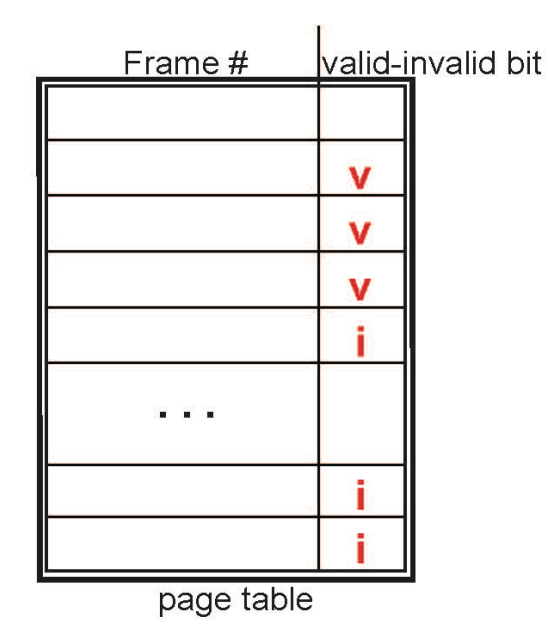

• During MMU address translation, if valid–invalid bit in page table entry is  $i \Rightarrow$  page fault

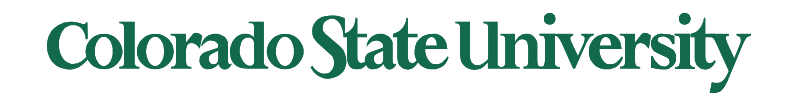

•

#### Page Table When Some Pages Are Not in Main Memory

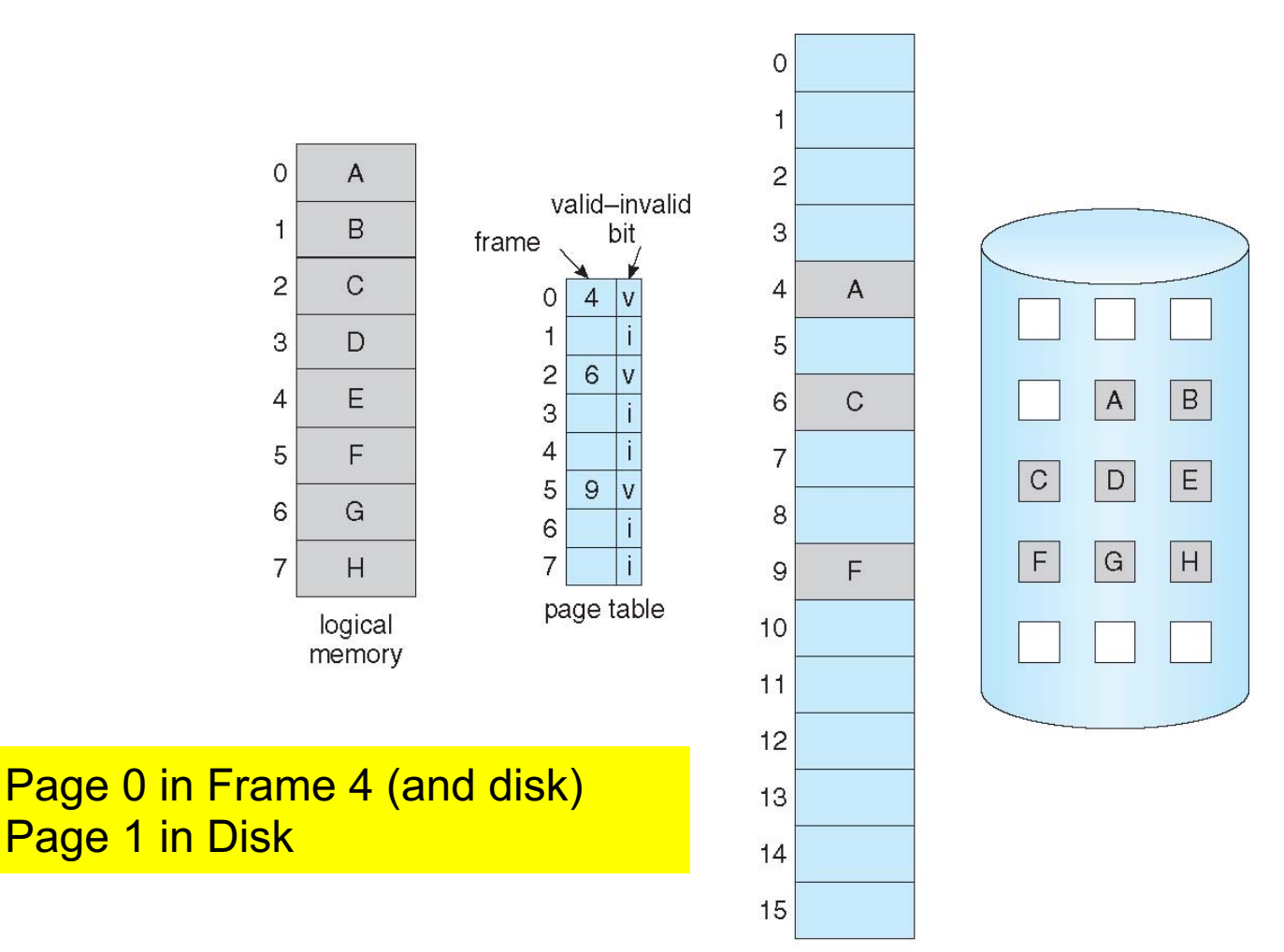

physical memory

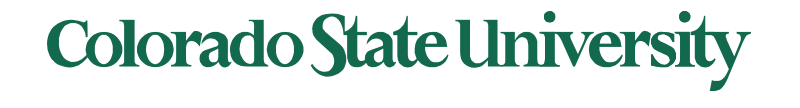

### Page Fault

- If there is a reference to a page, first reference to that page will trap to operating system: Page fault **Page fault**
- 1. Operating system looks at a table to decide:
	- $-$  Invalid reference  $\Rightarrow$  abort
	- Just not in memory, but in *backing storage*, ->2
- 2. Find free frame
- 3. Get page into frame via scheduled disk operation
- 4. Reset tables to indicate page now in memory Set validation bit = **v**
- 5. Restart the instruction that caused the page fault

Page fault: context switch because disk access is needed

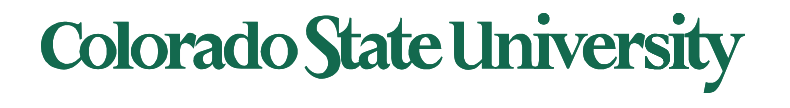

### Technical Perspective: Multiprogramming

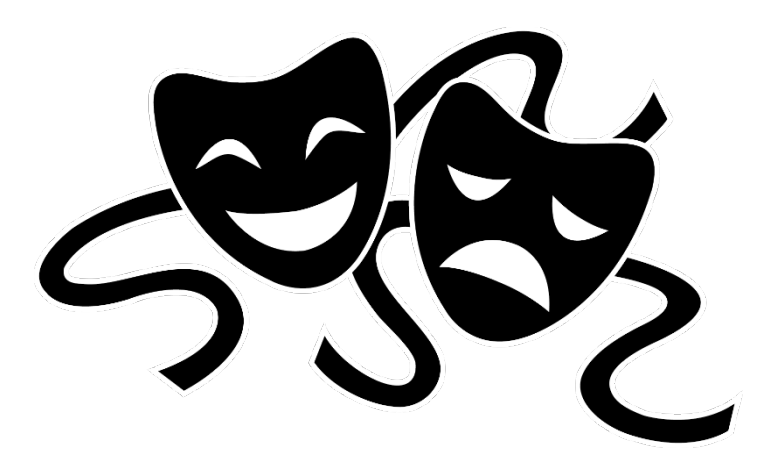

Solving a problem gives rise to a new class of problem:

- Contiguous allocation. Problem: external fragmentation
- Non-contiguous, but entire process in memory: Problem: Memory occupied by stuff needed only occasionally. Low degree of Multiprogramming.
- Demand Paging: Problem: page faults
- How to minimize page faults?

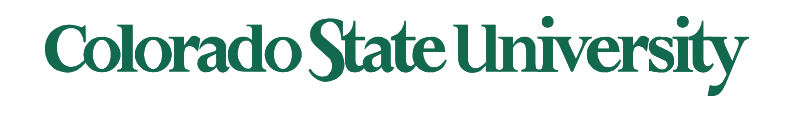

### Steps in Handling a Page Fault

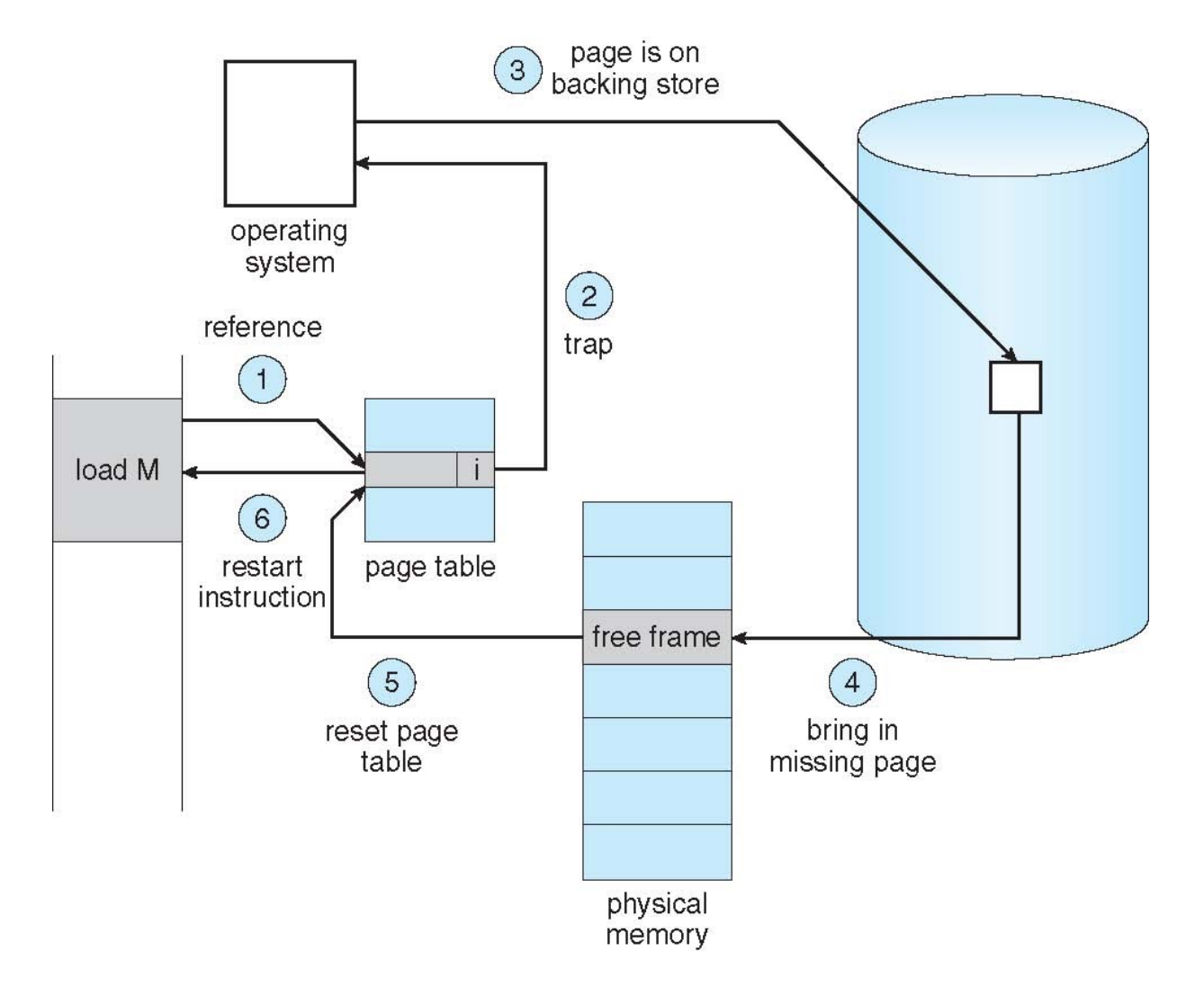

**Colorado State University** 

### **Stages in Demand Paging (worse case)**

#### **1. Trap to the operating system**

- 2. Save the user registers and process state
- 3. Determine that the interrupt was a page fault
- 4. Check that the page reference was legal and determine the location of the page on the disk
- **5. Issue a read from the disk to a free frame:**
	- 1. Wait in a queue for this device until the read request is serviced
	- 2. Wait for the device seek and/or latency time
	- 3. Begin the transfer of the page to a free frame
- **6. While waiting, allocate the CPU to some other user**
- 7. Receive an interrupt from the disk I/O subsystem (I/O completed)
- 8. Save the registers and process state for the other user
- 9. Determine that the interrupt was from the disk
- **10. Correct the page table and other tables to show page is now in memory**
- 11. Wait for the CPU to be allocated to this process again
- 12. Restore the user registers, process state, and new page table, and then **resume the interrupted instruction**

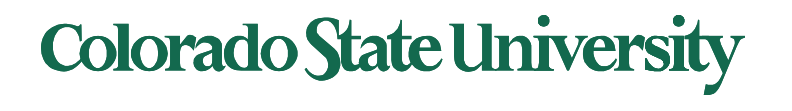

## Performance of Demand Paging (Cont.)

- Three major activities
	- Service the interrupt careful coding means just several hundred instructions needed
	- Read the page relatively long time
	- Restart the process again just a small amount of time
- Page Fault Rate  $0 \leq p \leq 1$ 
	- $-$  if  $p = 0$  no page faults
	- $-$  if  $p = 1$ , every reference is a fault
- Effective Access Time (EAT)  $EAT = (1 - p)$  x memory access time + *p* (page fault overhead + swap page out + swap page in )

Hopefully p <<1

Page swap time = seek time + latency time

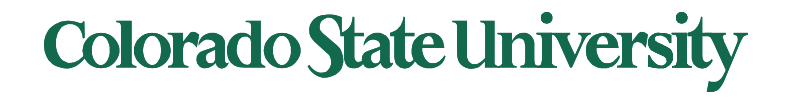

### Demand Paging Simple Numerical Example

- Memory access time = 200 nanoseconds
- Average page-fault service time = 8 milliseconds
- EAT =  $(1-p) \times 200$  ns + p (8 milliseconds)
	- $= (1-p) \times 200 + p \times 8,000,000$  nanosec.
	- $= 200 + p \times 7,999,800$  ns

Linear with page fault rate

• If one access out of 1,000 causes a page fault, then EAT = 8.2 microseconds.

This is a slowdown by a factor of 40!!

- If want performance degradation < 10 percent, **p = ?**
	- $-$  220 > 200 + 7,999,800 x p 20 > 7,999,800 x p
	- $p < .0000025$
	- < one page fault in every 400,000 memory accesses

We make some simplifying assumptions here.

#### Issues: Allocation of physical memory to I/O and programs

- Memory used for holding **program** pages
- **I/O buffers** also consume a big chunk of memory
- Choices:
	- Fixed percentage set aside for I/O buffers or
	- Processes and the I/O subsystem compete

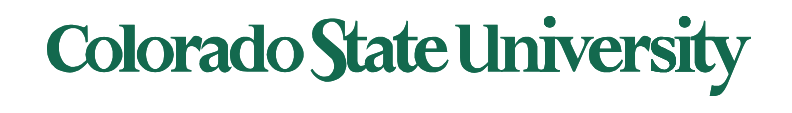

### Demand paging and the limits of logical memory

- Without demand paging
	- All pages of process **must be** in physical memory
	- Logical memory **limited** to size of physical memory
- With demand paging
	- All pages of process **need not be** in physical memory
	- Size of logical address space is **no longer constrained** by physical memory
- Example
	- 40 pages of physical memory
	- 6 processes each of which is 10 pages in size
		- But each process only needs 5 pages *as of now*
	- Run 6 processes with 10 pages to spare

Higher degree of multiprogramming

**Colorado State University**